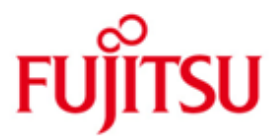

#### Fujitsu Software BS2000 MAREN

Version 12.0B March 2017

Readme file

All rights reserved, including intellectual property rights.

Technical data is subject to modifications and delivery is subject to availability. Any liability that the data and illustrations are complete, actual or correct is excluded. Designations may be trademarks and/or copyrights of the respective manufacturer, the use of which by third parties for their own purposes may infringe the rights of such owner.

Copyright (C) 2017 Fujitsu Technology Solutions GmbH

Fujitsu and the Fujitsu logo are trademarks or registered trademarks of Fujitsu Limited in Japan and other countries. BS2000 is a trademark of Fujitsu Technology Solutions GmbH in Germany and other countries.

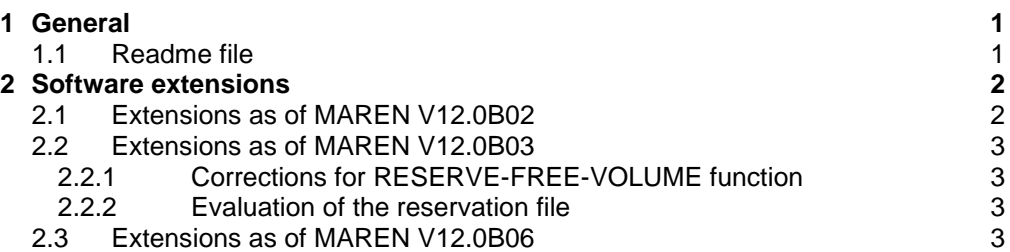

# <span id="page-2-0"></span>**1 General**

This readme file refers to the last edition of the user manuals MAREN V12.0B (edition November 2013)

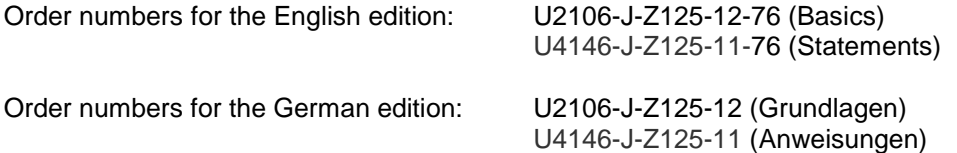

The documentation is also available in the form of online manuals at [http://manuals.ts.fujitsu.com](http://manuals.ts.fujitsu.com/) or can be ordered at extra cost at [http://manualshop.ts.fujitsu.com.](http://manualshop.ts.fujitsu.com/) In the manual shop only manuals are available for products which are still orderable.

## <span id="page-2-1"></span>**1.1 Readme file**

This readme file contains all modifications since the publication of the user manuals for MAREN V12.0B. For work with MAREN V12.0B you will need this readme file and the corresponding handbooks.

The current readme files are also provided on the manuals server at [http://manuals.ts.fujitsu.com](http://manuals.ts.fujitsu.com/).

## <span id="page-3-0"></span>**2 Software extensions**

This chapter shows the description of additional functions and improvements for MAREN V12.0B.

## <span id="page-3-1"></span>**2.1 Extensions as of MAREN V12.0B02**

A new field Info of a length 16 bytes has been added to the reservation file with a new version 3. Version number "3" is only supported by MARENLM as of V12.0B.

The new field "Info" can be used storing any user information or documentation. The contents of the field have no influence on incoming orders.

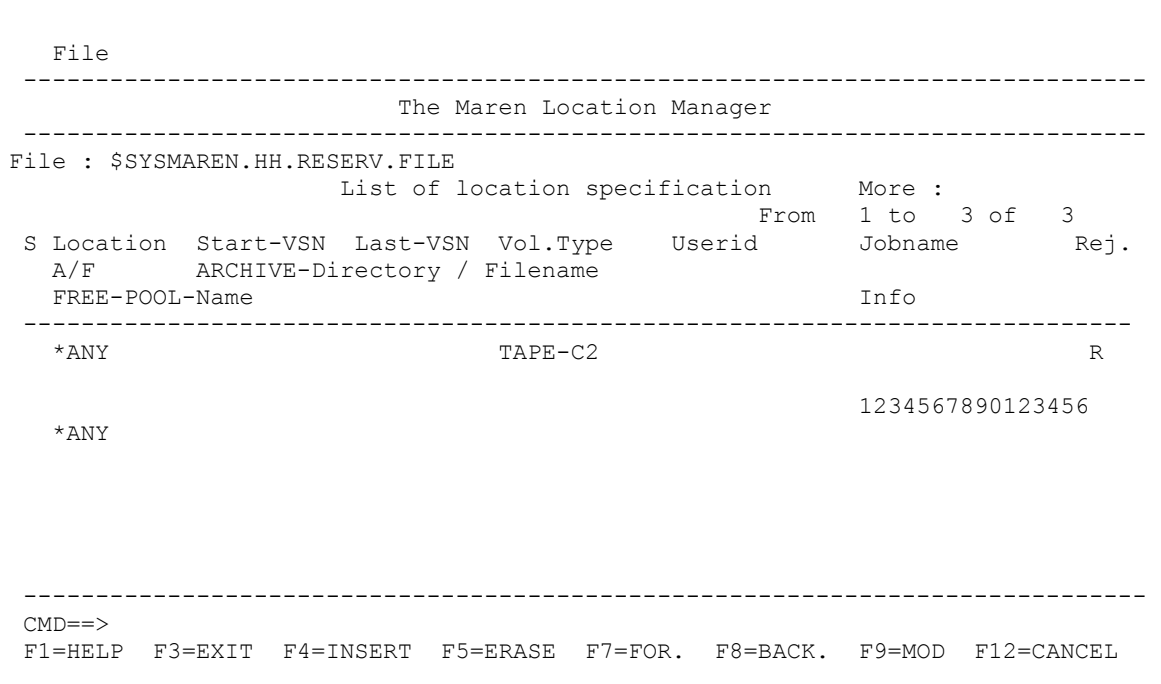

#### <span id="page-4-0"></span>**2.2 Extensions as of MAREN V12.0B03**

#### <span id="page-4-1"></span>**2.2.1 Corrections for RESERVE-FREE-VOLUME function**

The RESERVE-FREE-VOLUME always takes free volumes from FREEPOOL with name \*NO when it is called from MAREN or MARENADM.

#### <span id="page-4-2"></span>**2.2.2 Evaluation of the reservation file**

With the statement RESERVE-FREE-VOLUME MARENCP evaluates the reservation file in case MARENCP was assigned a reservation file by means of FILE-LINK=MARENLM:

Comparison criteria are:

– User ID

- File name
- Volume type
- Location
- Start of number range
- End of number range
- Free-Pool-Name

If the reservation file entry contains an "A" in the "Utilization type (A/F)" field or the name of an ARCHIVE directory, the comparison is negative.

If the reservation file entry contains the different values in "FREE-POOL-Name" except \*NO, the comparison is negative.

## <span id="page-4-3"></span>**2.3 Extensions as of MAREN V12.0B06**

Point 3 from location table is obsolete and does no longer describe the actual implementation.

#### **Location table**

A location table exists for each host. The location table belongs to the host-specific parameters. It is therefore processed using the MARENADM statement MODIFY-MAREN-PARAMETERS.

The location called "CENTRAL" is always included in the location table.

In the MAREN system, 24 different locations can be managed. The locations are stored in the table with their name, symbolic name and type, and their operating mode.

The default value for the location is defined by the DEFAULT-HOME-LOCATION operand in the MARENADM statement MODIFY-MAREN-PARAMETERS.

The MARENADM statement SHOW-MAREN-PARAMETERS outputs information on the location table.

Any number of locations beyond the 24 contained in the location table are supported outside of the location table. These locations are, however, subject to certain restrictions.

1. These locations cannot be accessed via symbolic location names. Effects: none.

2. The location ID LOCAL is always assumed for these locations.

Effects: processing of volumes from these locations can never be aborted with the following error message:

MAR4125 VOLUME '(&00)' NOT LOCALLY AVAILABLE

This restriction is of no importance if all remote locations (e.g. fireproof cellar) are entered in the location table.

3. Volumes processed at these locations are not subject to an MAREN-internal, cross system volume lock.

Effects: none on the local computer.

On remote computers, the operator is first requested to mount the volume. If the volume is being used by another computer, he/she must either wait or reject the request.